# Lustre file systems

# A brief introduction

Patrick Keller

Peter-Bernd Otte

8.3.2024

# Definition File System

- file system (FS): *data structure that controls how data is stored and retrieved.* (Wikipedia)
- without a file system, data placed:
	- would be one large body of data,
	- *no way to tell where one piece of data stopped and the next began,*
	- *or where – when retrieving - any piece of data was located*
- layered approach
	- logical file system
	- virtual file system (VFS)
	- physical file system

logical file system

virtual file system

physical file system

## Logical file system (LFS)

- LFS represents Physical FS
- logical file represents one or multiple physical files
- Logical files have no data. They have a description of the records found in one or multiple physical files.
- usually syscalls in Linux: open, read, write, close, lseek, stat, …
- same interface in userspace, different mechanisms in the lower layers

# Virtual file system (VFS)

#### • **FUSE: F**ilesystem in **Use**rspace

- Interface to VFS in Linux
- kernel module as an interface to userspace
- users can mount Filesystems directly
	- NTFS-3G: Windows file systems under Linux
	- **SSHES**
	- CVM-FS

### VFS concepts: inode

- "Everything after a backslash is an inode"<br>/directory/file
- inode contains metadata:
	- type
	- uid, gid
	- permissions
	- timestamps (atime, mtime, ctime)
	- file size
	- number of blocks and block pointers for actual data

### VFS concepts: dentry/dcache

- directory entry (dentry)
	- Pathname to a file or a directory
	- /some/directory/file.out
- dentries usually have pointers to an inode object
	- addresses on block devices
	- memory for pseudo filesystems (e.g. /tmp)
- caching mechanism: "dcache"
	- in RAM
	- RAM limited  $\rightarrow$  not all dentries included

Reading data from /directory/file within the VFS layer in a classical file system

Lookup dentry for , directory'

Lookup file list for , directory'

Lookup inode for , file' in 'directory'

> Lookup block number and block address for data in , file'

Access block device at the addresses

# Parallel File Systems

#### Parallel file system

- layer concept is not applicable to distributed file systems, because:
- parallel access (several clients)
- parallel storage (multiple servers)
- multiple servers with multiple disks store data

#### Parallel file system – Pros / Cons

**+**

- better performance (load distribution)
- scalability (in performance and volume)
- redundancy

• overhead

**-**

- locking
- complex
- (unintuitive)

#### Parallel file system - Examples

• Lustre (Opensource / DDN)

• GPFS (IBM)

• BeeGFS

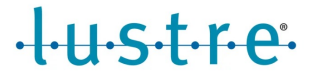

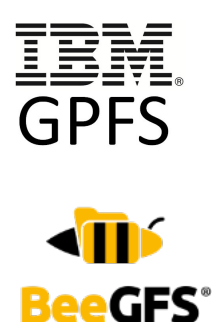

# Lustre Design: Object Storage

- data is:
	- stored within objects (not within files)
	- data is referenced by objectids and pointers
- striping:
	- files can be composed of multiple objects

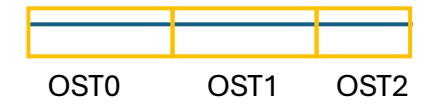

#### Lustre design: Components

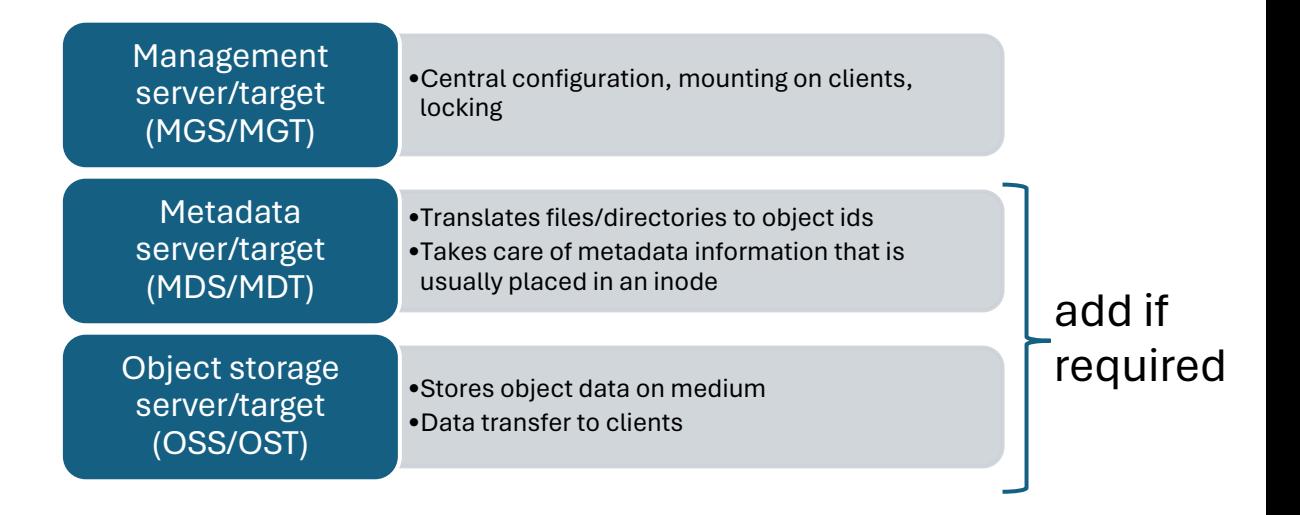

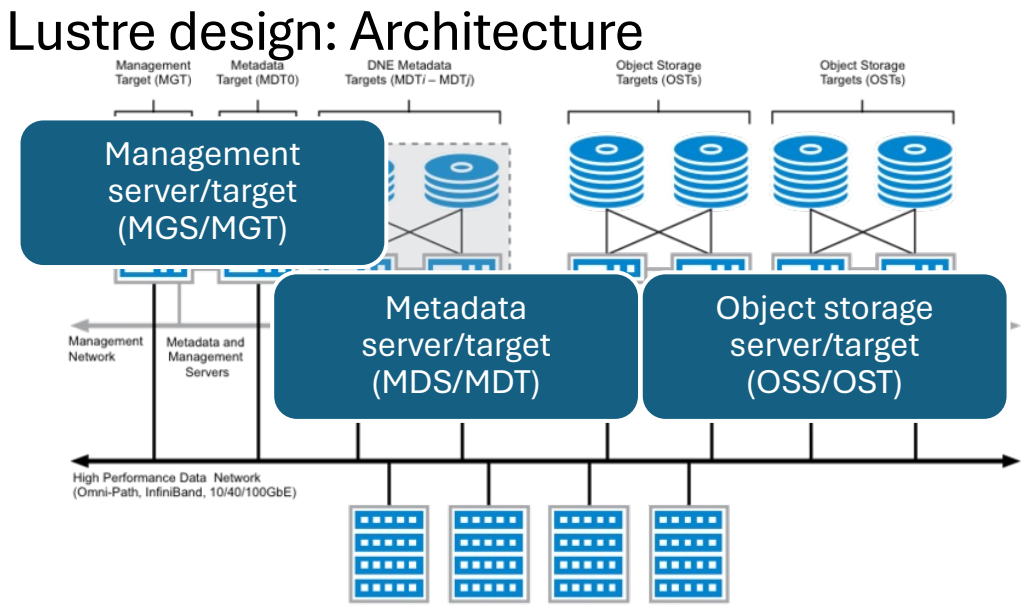

Lustre Clients (1 - 100.000+)

### Physical storage in Lustre

- object based data is stored on "classical filesystems":
	- ldiskfs (lustre disk filesystem)
	- ZFS (Zettabyte File System)

#### Example: Reading bulk data from Lustre

- User: cat /my/file
- Lustre client:
	- checks access rights for user at the MDS
	- gets objectids for file from the MDS
	- read objects from the respective OSTs

#### Example:

**\$ lfs getstripe testfile** testfile lmm\_stripe\_count: 1 lmm\_stripe\_size: 1048576 lmm pattern: raid0 lmm\_layout\_gen: 0 lmm\_stripe\_offset: 40 obdidx objid objid group 40 39776410 0x25ef09a 0

# Example:

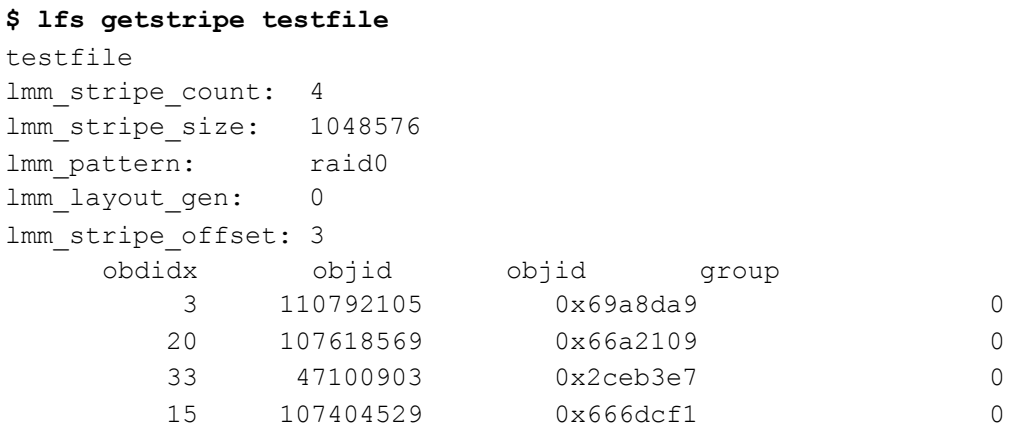

#### 4GB testfile, default stripe layout

#### **\$ lfs getstripe testfile**

```
testfile
 lcm_layout_gen: 3
 lcm_mirror_count: 1
 lcm_entry_count: 2
    lcme_id: 1
   lcme_mirror_id: 0
   lcme flags: init
    lcme_extent.e_start: 0
    lcme_extent.e_end: 1073741824
     lmm_stripe_count: 1
      lmm_stripe_size: 1048576
     lmm pattern: raid0
     lmm_layout_gen: 0
      lmm_stripe_offset: 21
      lmm_objects:
     - 0: { 1 ost idx: 21, 1 fid:
[0x100150000:0x5bc4615:0x0]
```
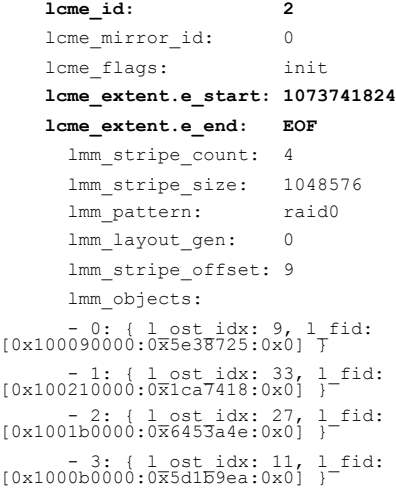

### Best practice

#### In Short: minimize meta data requests and read continuously.

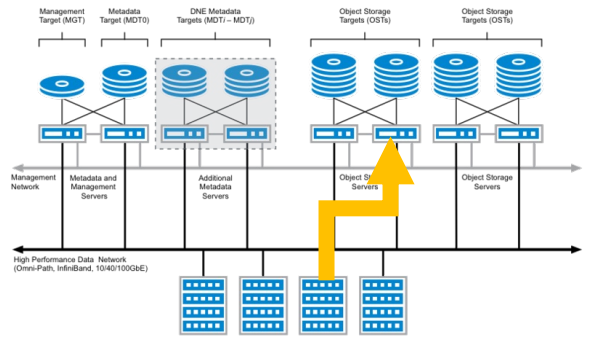

Lustre Clients (1 - 100,000+)

### Best practice 1/2

User behaviour resulting in slow Lustre:

- file size NOT on MDT
- getting the file size involves requests to all associated objects about their size
- listing a directory (eg  $\text{ls}$  -als) does this for every file
- one OST unavailable  $\rightarrow$  process hangs

# Best practice 2/2

- Solution:
	- Use of  $ls$  without parameters (check for aliases!)
	- lazystatfs: inaccurate file size saved on MDT

#### activated per default

- extended attributes
	- still saved on OSTs (also with "lazy file size" parameter)
	- are read from OSTs
	- avoid requests
- Data on metadata

### Overview Mogon2 / Himster 2 File Servers

- /project 10 OSS, 44 OSTs, 5.4 PB
- /atlas 8 OSS, 24 OSTs, 2.2 PB
- /scratch 4 OSS, 12 OSTs, 1.1 PB
- /miifs04 4 OSS, 16 OSTs, 2.5 PB
- /miifs05 2 OSS, 8 OSTs, 0.75 PB
- Each OST consists of 14+1 disks in a ZFS raidz2

New:

- /"mogon3 lustre" 40 OST, 18.5 PB
- replacement for /miifs04 and /miifs05, 6-8TB useable
	- under construction

#### Hands on

- 4 examples with different IO patterns
- IO analysis with Darshan
- What to do:
	- login to MOGON 2 / Himster 2
	- go to /lustre/project/m2\_himkurs
	- read README
	- Try to identify the problem behaviour in each example
- Don't hesitate to ask for help

# Solutions and discussion

### Example A

- Straightforward blockwise IO
- 36 seconds vs 63 seconds (results vary! do statistics?)
- 1M vs 4k blocksize

Lesson learned

- $\rightarrow$  Small reads cause a lot of overhead
- $\rightarrow$  Try to increase the write size to ~1MB when possible

# Example B

- 10000 writes to the same file
- B\_0 opens the file, writes to it, closes it
- B 1 keeps the file open between writes
- ~40x faster
- Only one client involved, even worse if locking needs to be managed between clients

Lesson learned

 $\rightarrow$  Economically use open/close at all times

# Example C

- 1M 4k reads
- Both read from start to end
- C\_0 has gaps in between
- C\_1 reads continuously

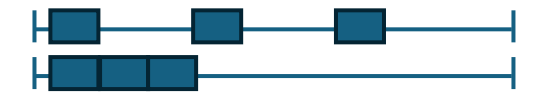

Lesson learned

- $\rightarrow$  No read ahead mechanism
- $\rightarrow$  Every lseek causes another IO operation in Lustre, no streaming IO
- $\rightarrow$  Try to read continuously when possible

# Example D

- 50000 4k writes to the same file
- file is overwritten each time
- D\_0 opens the file every time and truncates it (O\_TRUNC)
- D\_1 writes a buffer, resets the pointer to the start and writes the buffer again
- D\_0 ~560x slower, due to open/close (compare with example B)
- O\_TRUNC syncs files on Lustre (blocks until the changes are committed to disk)

Lessons learned

- $\rightarrow$  Avoid O\_TRUNC whenever possible
- $\rightarrow$  use /localscratch if you need to constantly overwrite data